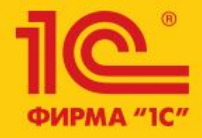

1C:ERP Управление предприятием 2

**Учет убытков прошлых лет**

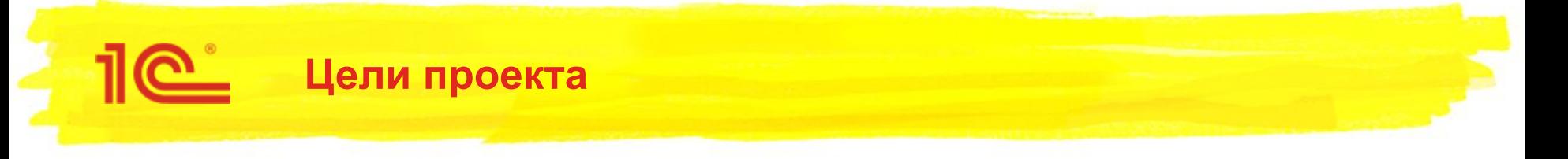

- Реализовать учет убытков прошлых лет по годам возникновения
- Автоматизировать перенос убытков на будущее
- Автоматизировать списание убытков прошлых лет за счет прибыли текущего периода.

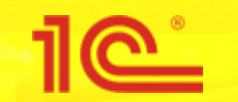

- Добавлен новый справочник «Убытки прошлых лет»
	- В Статьях расходов вид РБП «Убытки прошлых лет» больше нельзя будет выбрать
- Изменения в плане счетов:
	- Справочник добавлен в вид субконто «Расходы будущих периодов»
	- Суммы убытков, перенесенных на будущее, отражаются на новом счете 97.11 «Убытки прошлых лет»
- Добавлено новое значение вида активов для ПБУ 18/02 «Убытки прошлых лет»
	- Этот вид актива будет соответствовать временным разницам на счете 97.11
- Если учет убытков прошлых лет ранее велся вручную, то следует перенести остатки со Статей расходов со счета 97.21 на счет 97.11 на начало текущего года в разрезе лет возникновения убытков

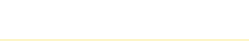

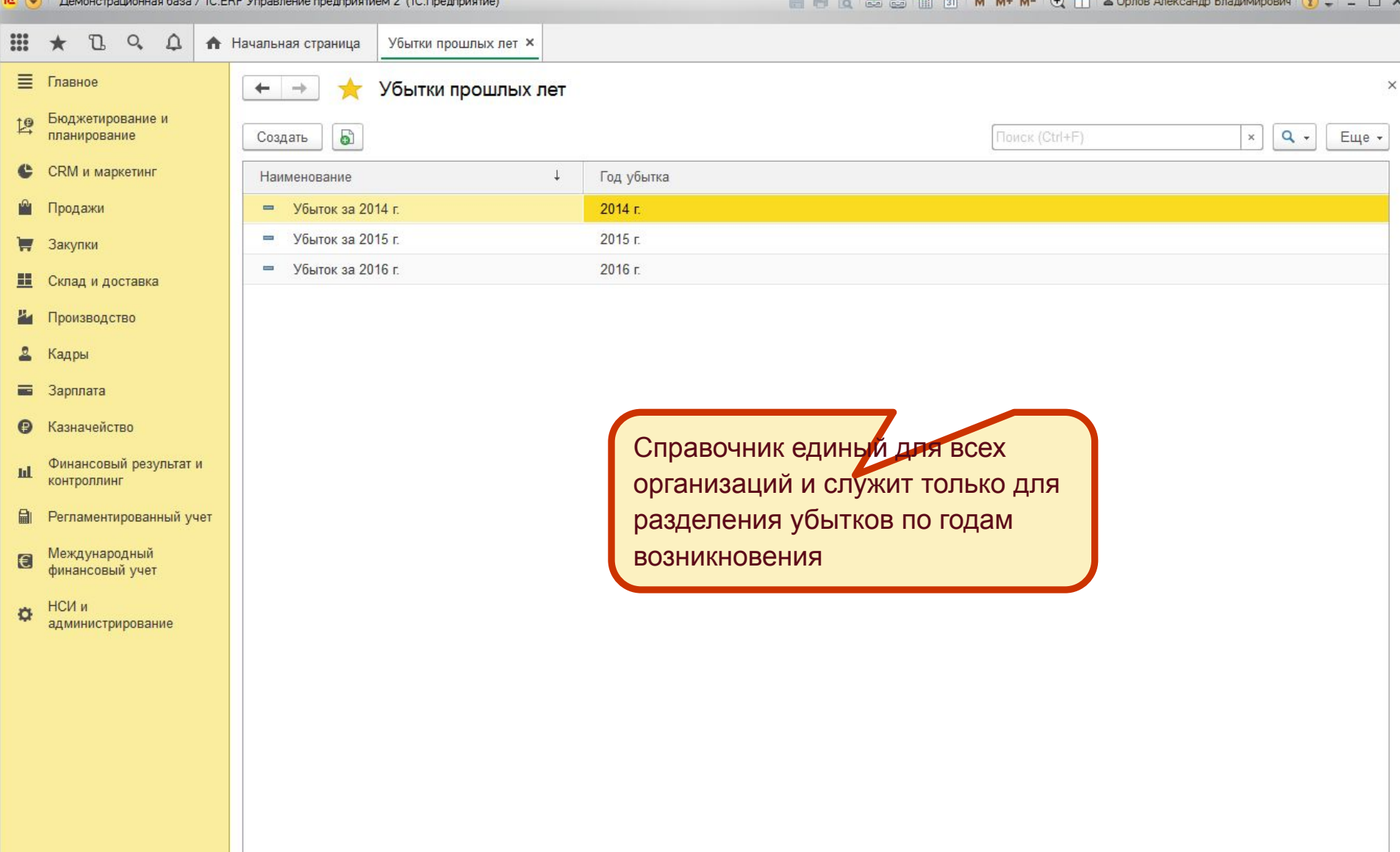

 $101$ 

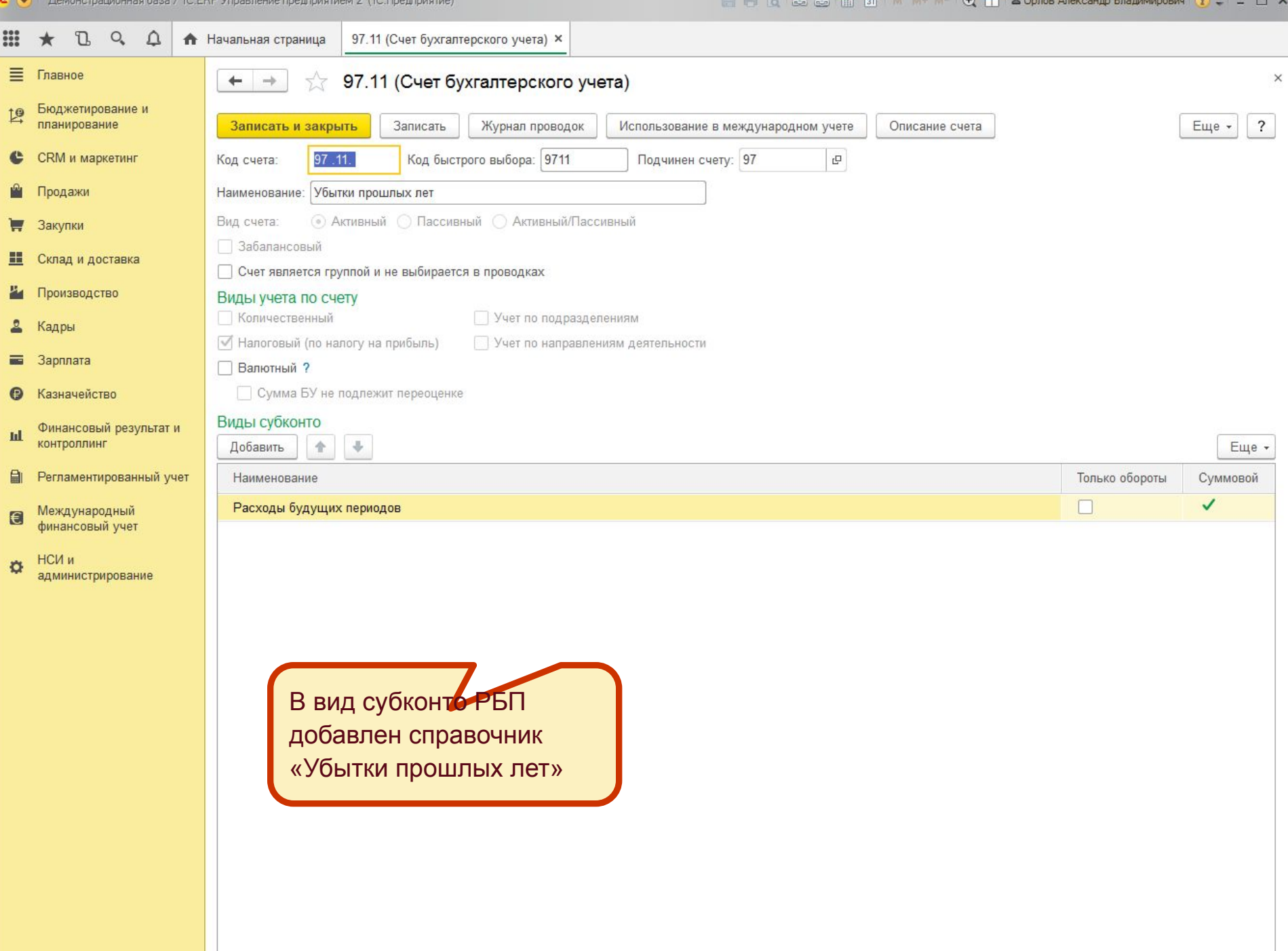

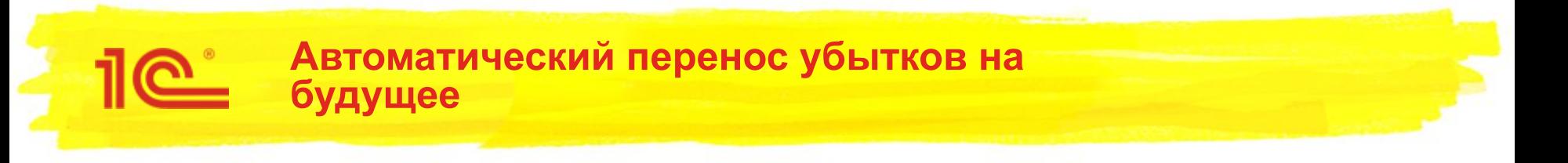

- Перенос убытка производится автоматически в операции «Закрытие года» перед реформацией баланса.
- Определяется остаток по счету 99.01.1 в НУ. При наличии убытка ищется или создается элемент справочника «Убытки прошлых лет» для этого года.
- Для переноса убытка формируются проводка:
	- НУ: Дт 97.11 Кт 99.01.1 на сумму убытка
- Если организация ведет учет по ПБУ 18/02, переносится остаток по 09 счету:
	- БУ: Дт 09 «Убытки прошлых лет» Кт 09 «Убыток текущего периода».

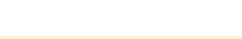

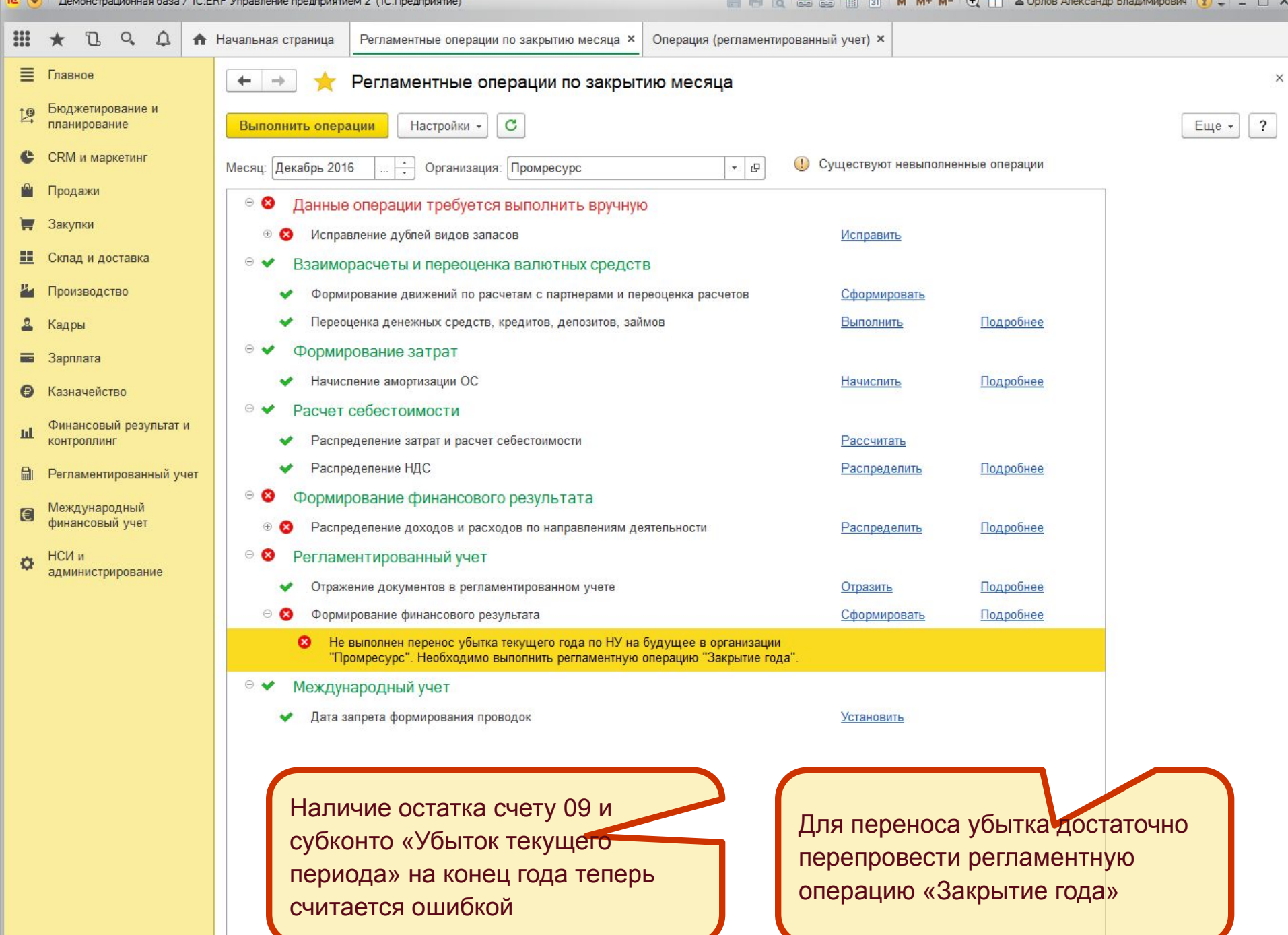

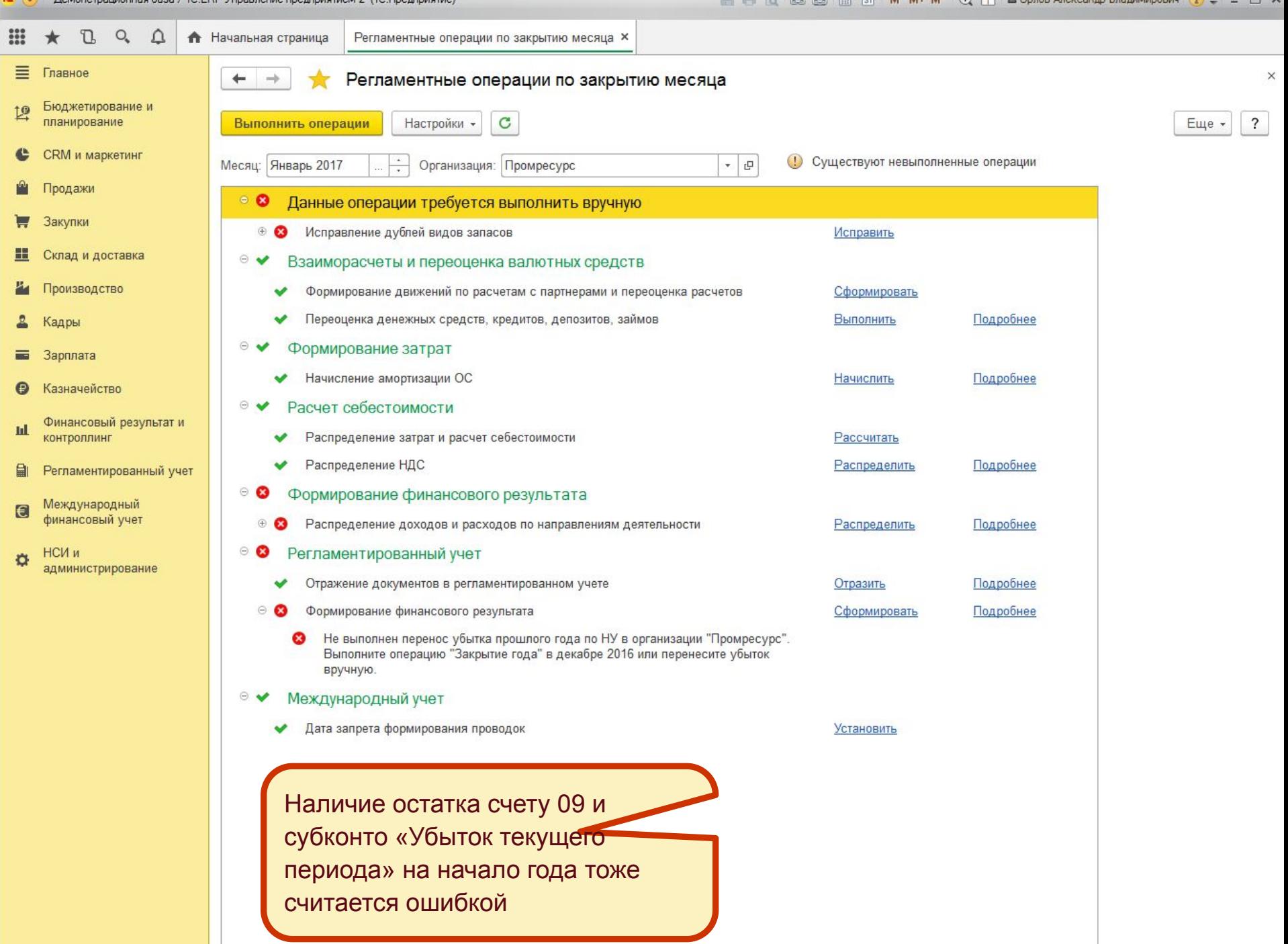

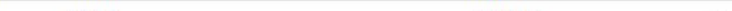

 $\mathbf C$ 

 $\mathbb{H}$   $\star$   $\mathbb{C}$   $\circ$   $\varphi$ 

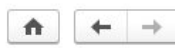

Проводки регламентированного учета

 $\times$ 

 $\overline{\mathbf{?}}$ Еще -

Отразить в регл. учете

Ручная  $\mathbb{R}$  электировка проводок<br>Элемент справочника Регламентная операция ПР00-000073 от 31.12.2016 23:59:59 создается автоматически

Отражен в учете

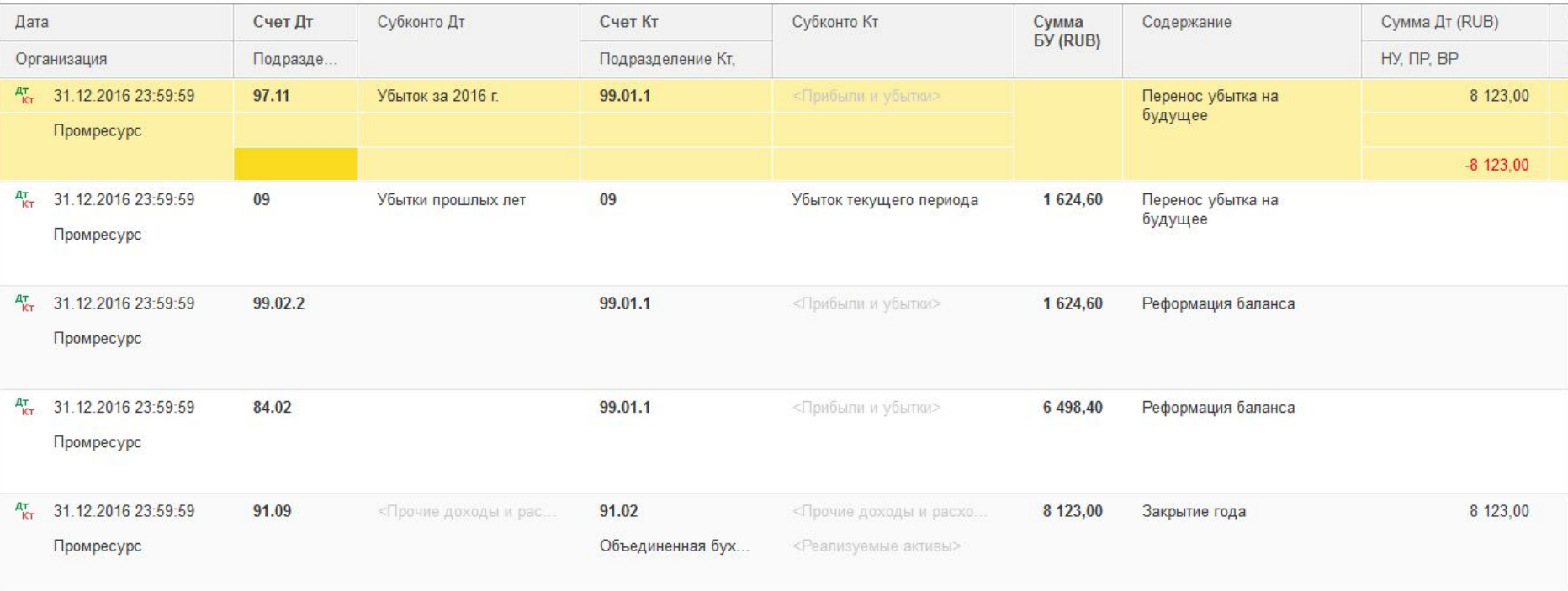

Перенос убытка производится в регламентной операции

«Закрытие года»

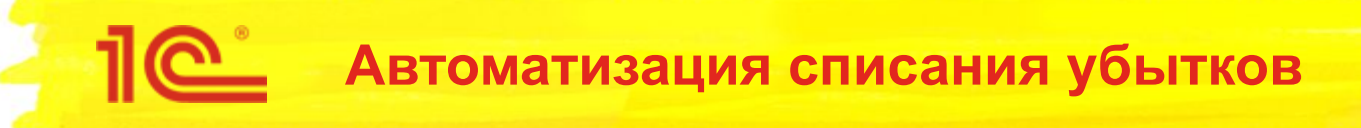

- Добавляется новая регламентная операция закрытия месяца «Списание убытков прошлых лет»
- Операция выполняется, если на начало года есть перенесенные убытки
- Операция производит списание и восстановление убытков прошлых лет с учетом убытка текущего периода и начисления налога на прибыль
- Операция поддерживается для организаций на ОСНО, в том числе применяющих ПБУ 18/02

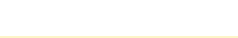

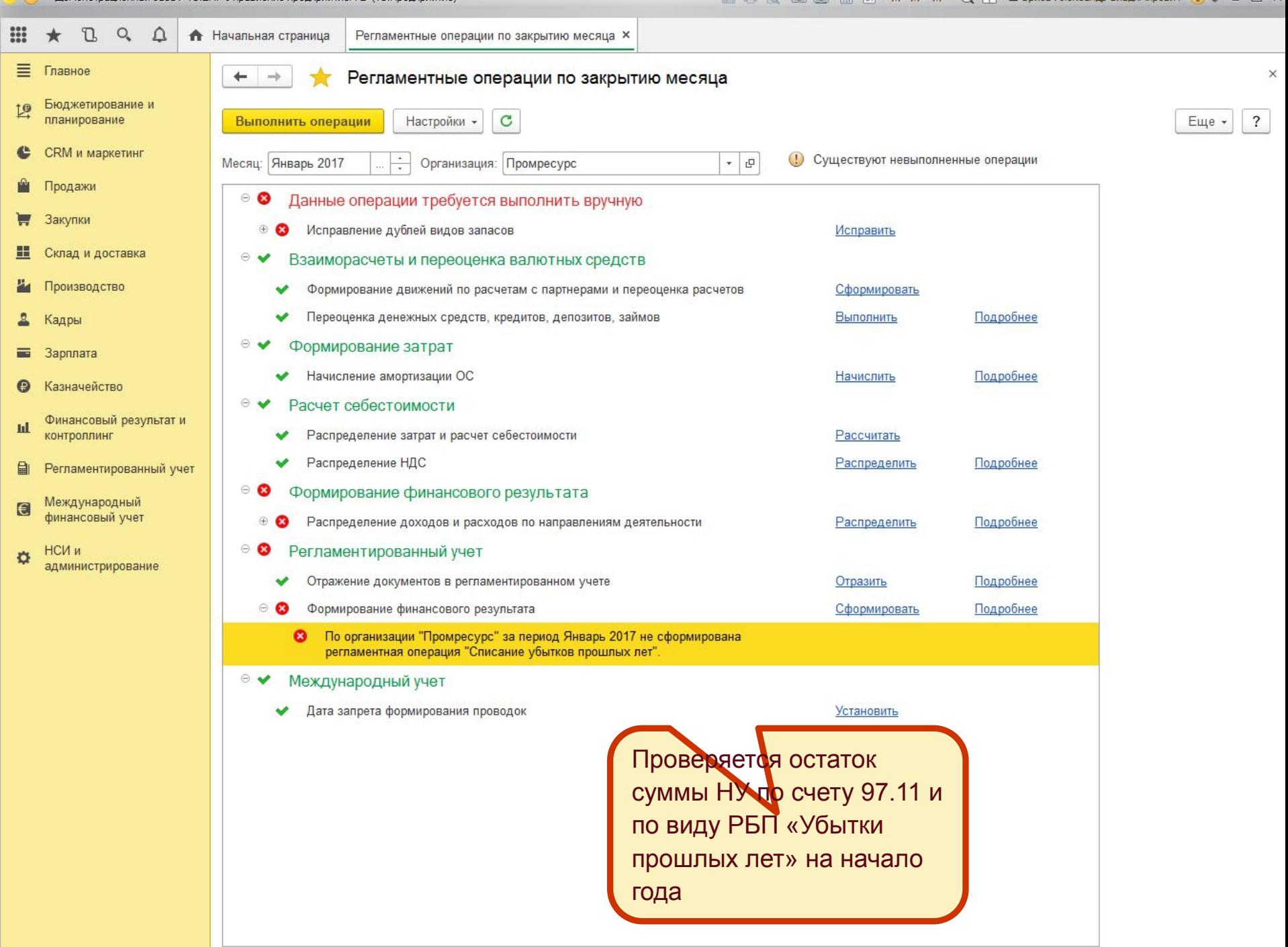

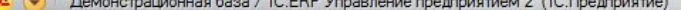

 $\mathbf{C}$ 

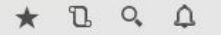

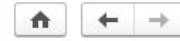

 $\mathop{\cdots}\limits_{\cdots}$ 

Проводки регламентированного учета

Отразить в регл. учете

Ручная корректировка проводок **ED-**

Операция «Списание убытков» «Списание убытков» и убытков прошли прошли прошли прошли прошли прошлых лет» («Спи<br>Операция «Списание убытков» «Списание убытков» и убытков прошли прошли прошли прошли прошли прошли прошли прош

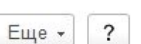

 $\rightarrow$ 

 $\times$ 

Регламентная операция ПР00-000038 от 31.01.2017 23:59:59

Отражен в учете

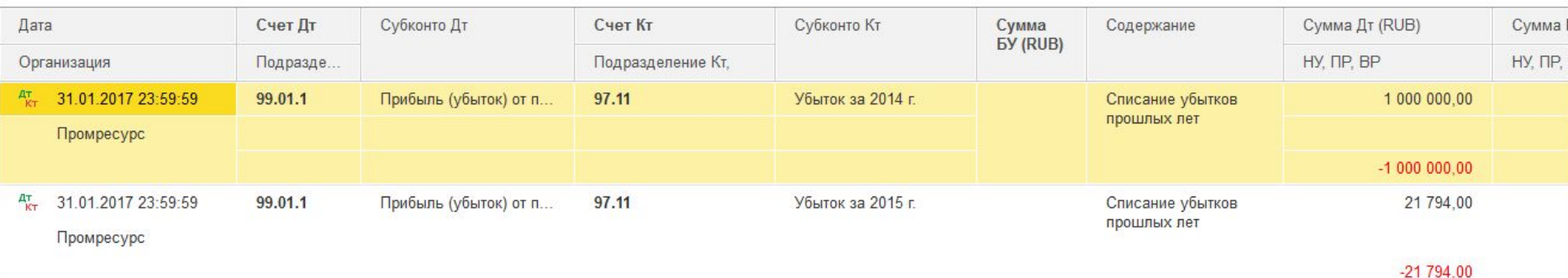

Операция «Списание убытков прошлых лет» выполняется перед расчетом налога на прибыль

Сумма списания рассчитывается автоматически

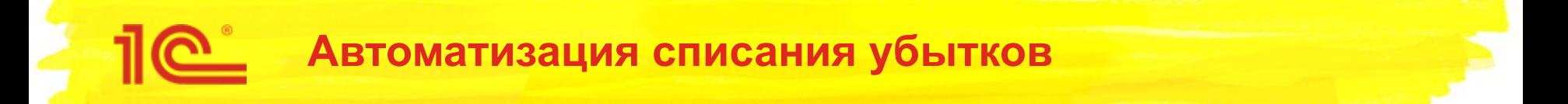

- Результаты операции можно посмотреть в новой справке-расчете «Убытки прошлых лет»
- Также информация по списанию убытков отображается в отчетах:
	- Анализ учета по налогу на прибыль
	- Справка-расчет «Расчет налога на прибыль»
	- Справка-расчет «Налоговые активы и обязательства»

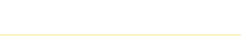

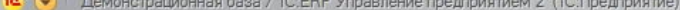

 $\times$ 

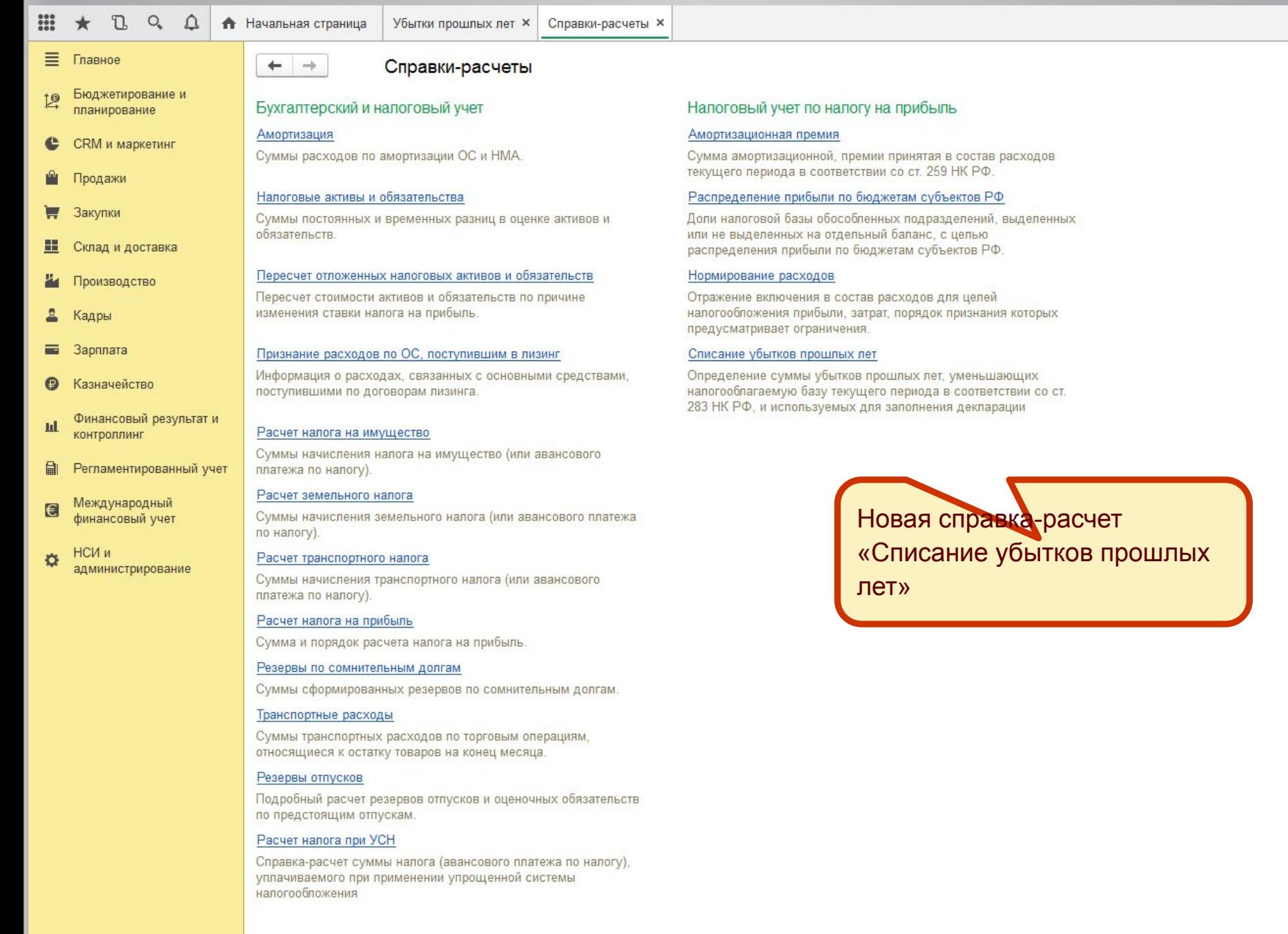

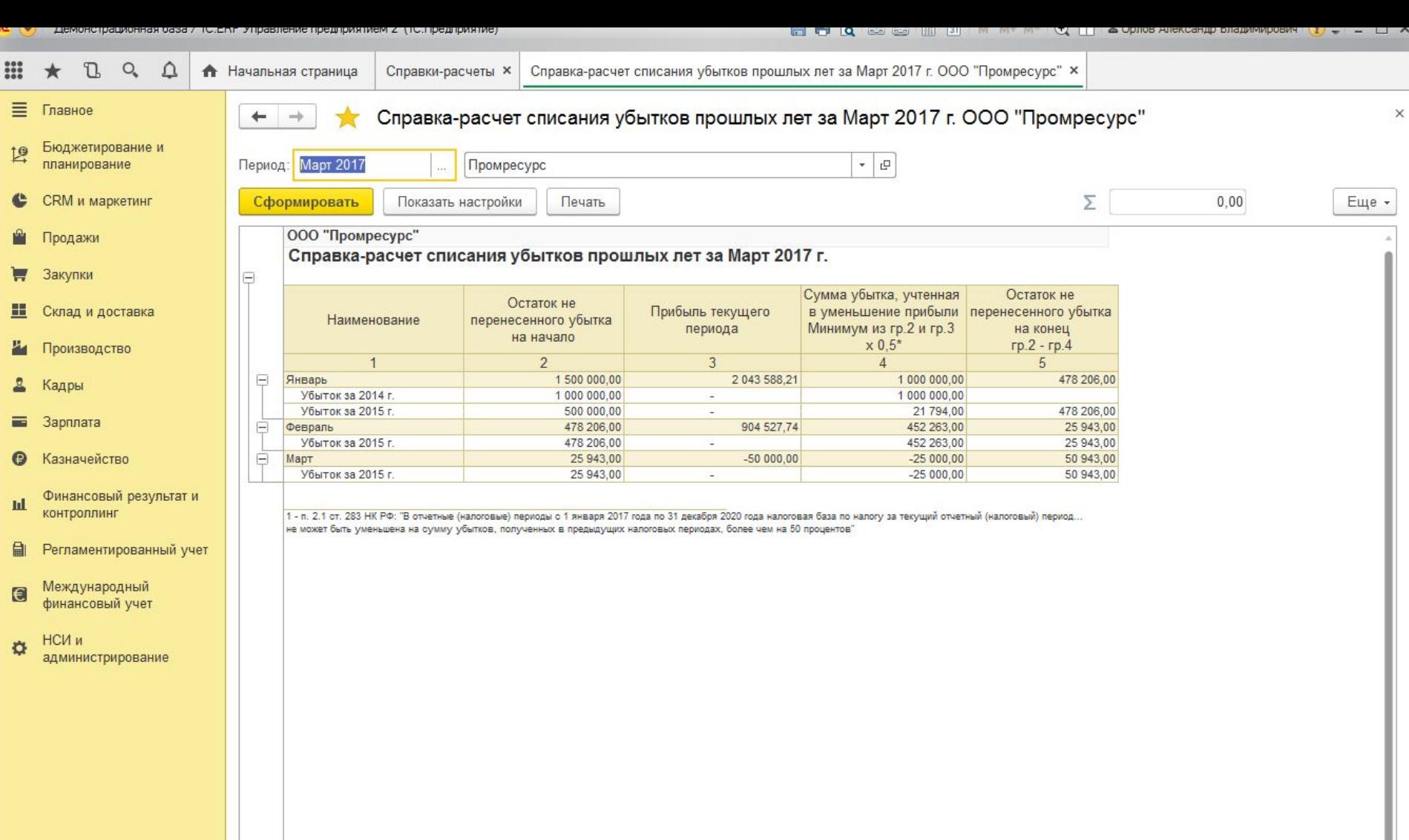

 $\leftarrow$ 

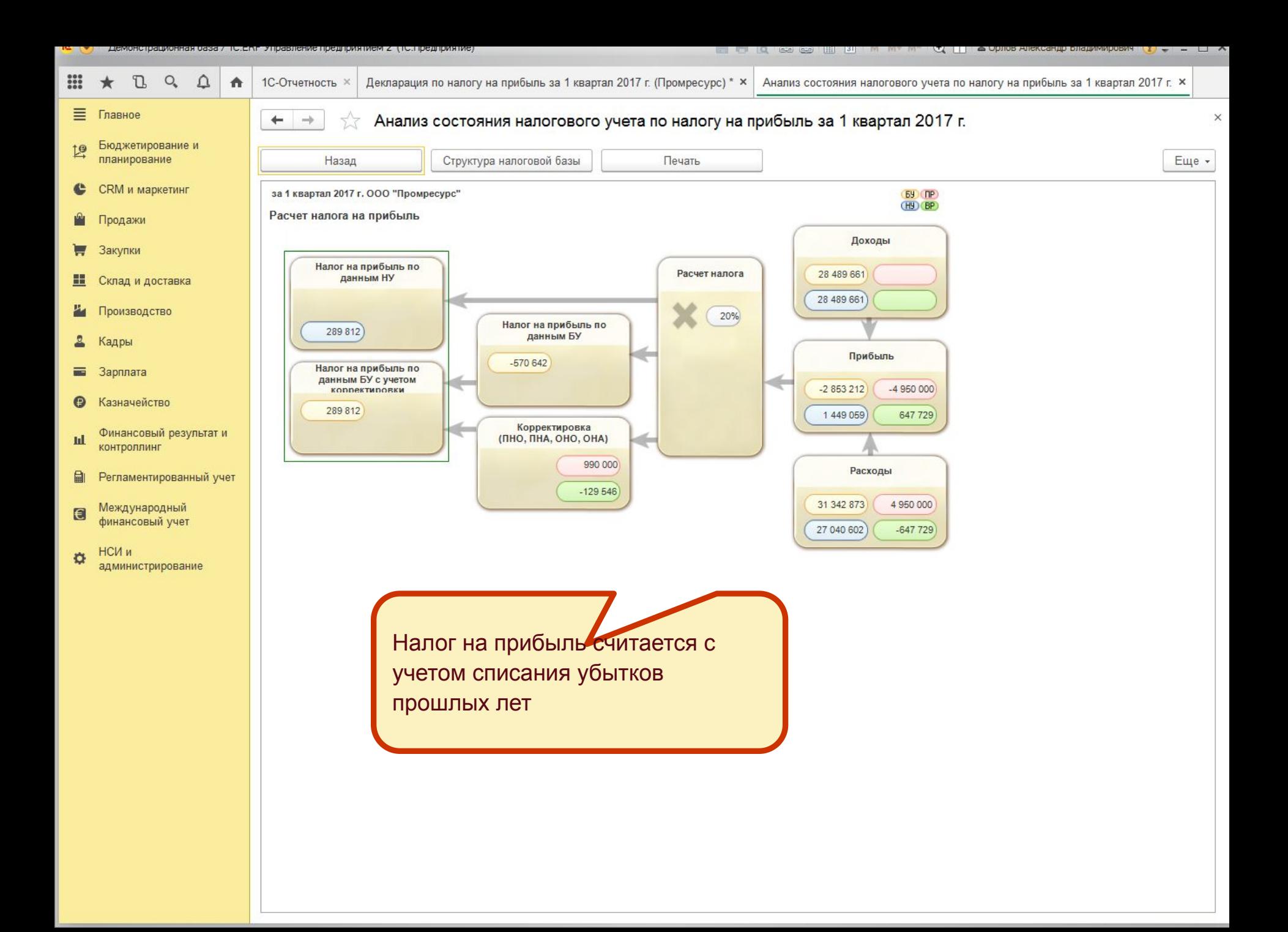

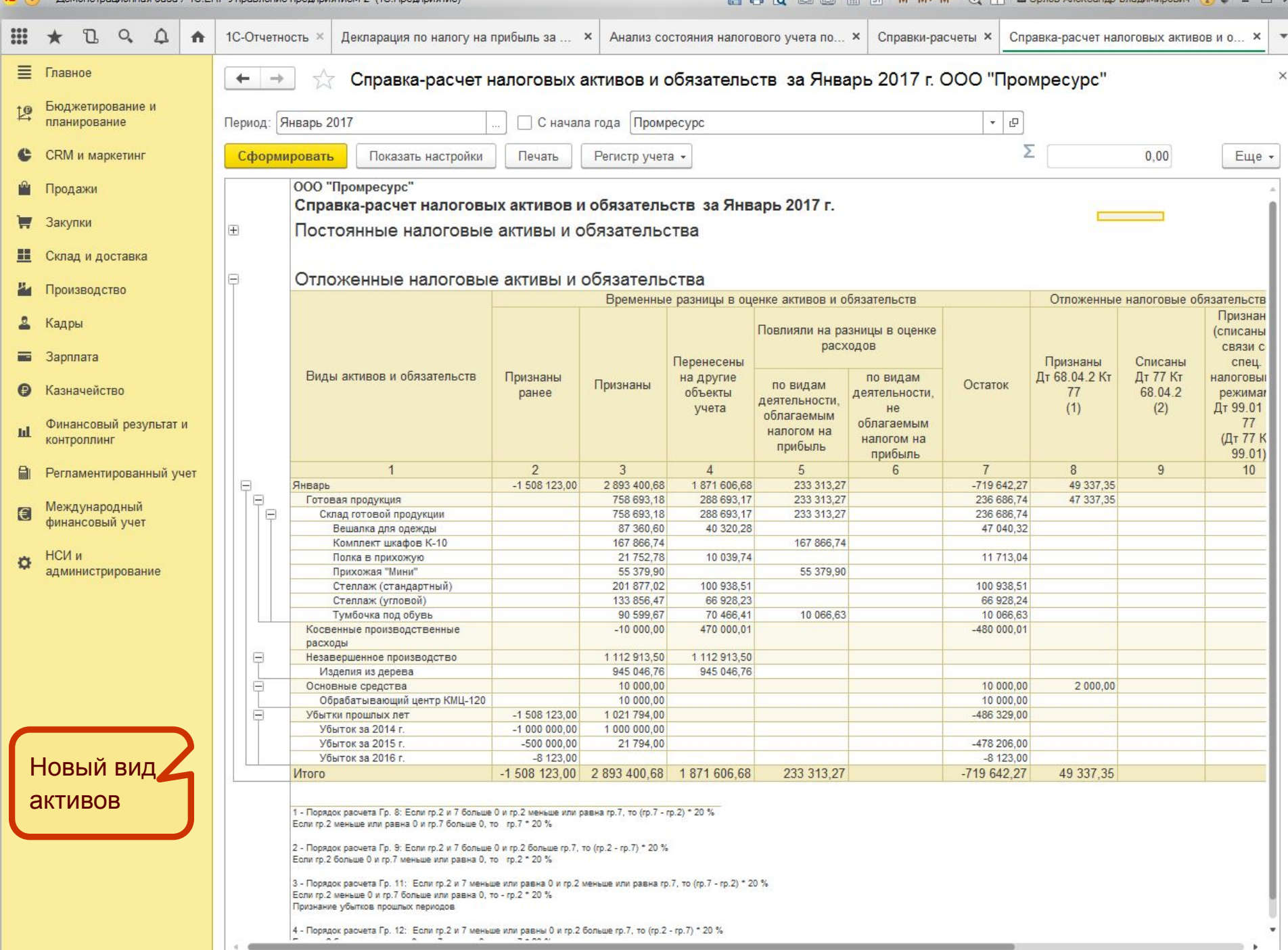

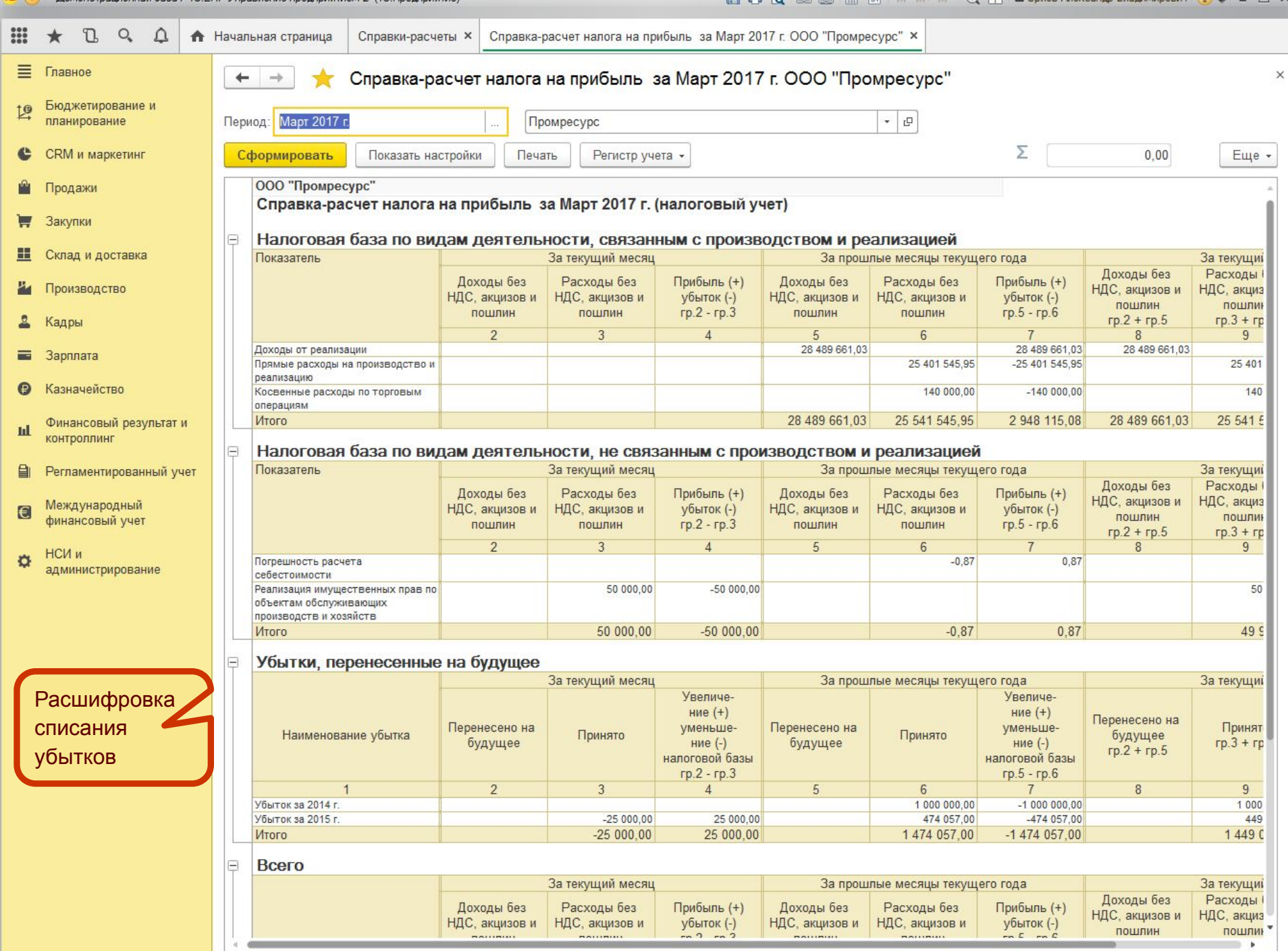

n a bheil an t-ais an t-ais

-министрети

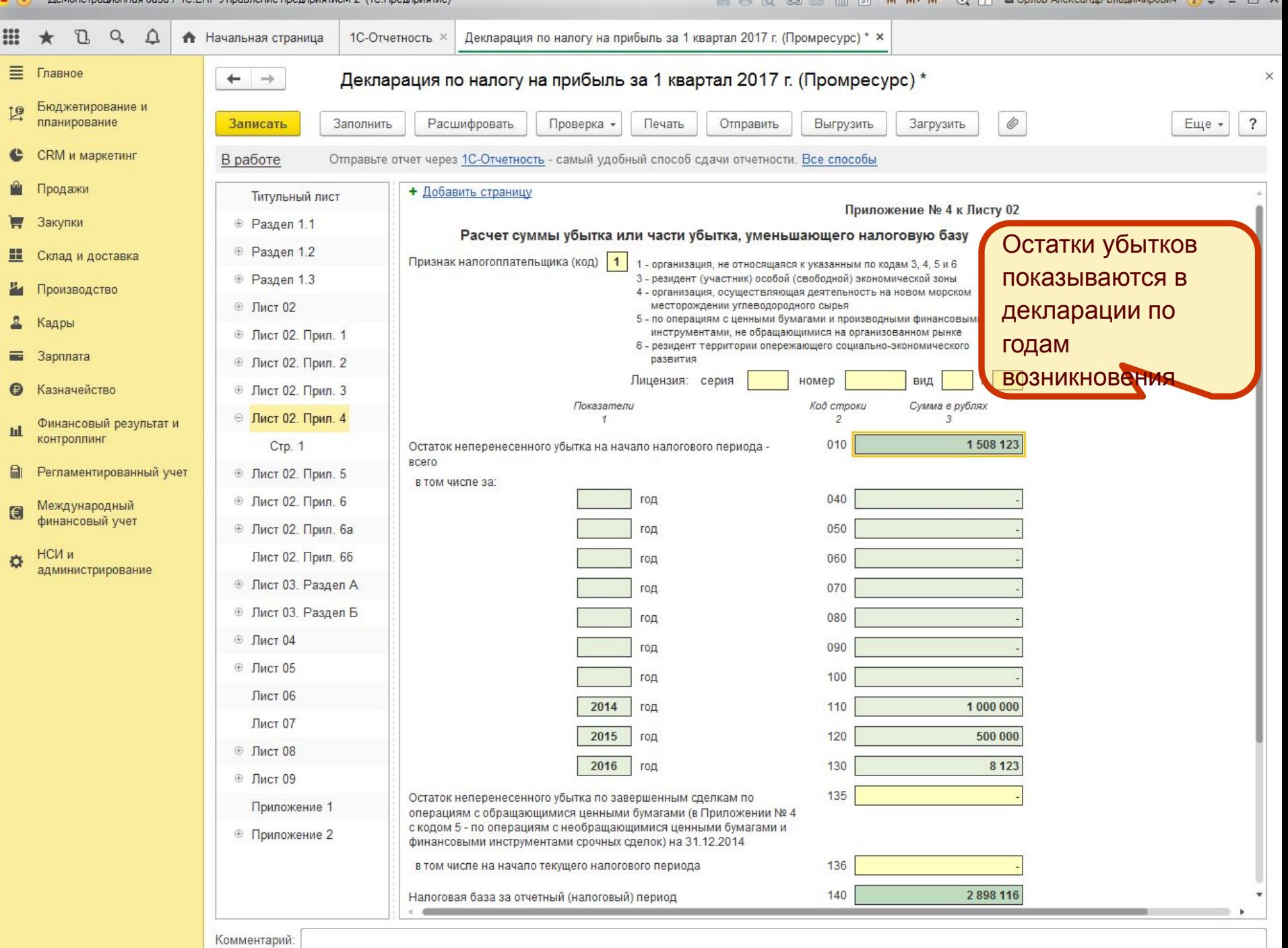

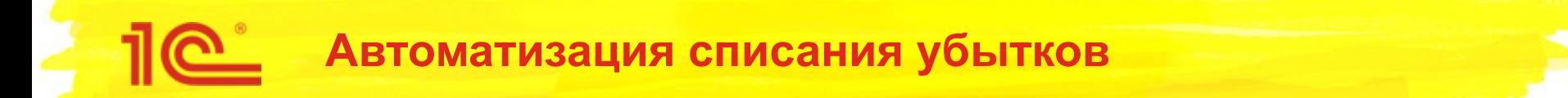

- Если в течение 10 лет убыток не был списан в уменьшение прибыли, программа не закроет его автоматически
- Пользователю нужно будет вручную закрыть его проводками:
	- ПР: Дт 91.02 НУ: Кт 97.11 на сумму несписанного убытка
	- ВР: Дт 91.02 ВР: Кт 97.11 на сумму НУ с отрицательным знаком
- Проводки нужно сделать в конце года перед определением финансового результата
- При расчете налога на прибыль программа автоматически
	- По постоянной разнице рассчитает постоянное налоговое обязательство
	- По списанию временной разницы спишет отложенный налоговый актив

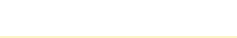

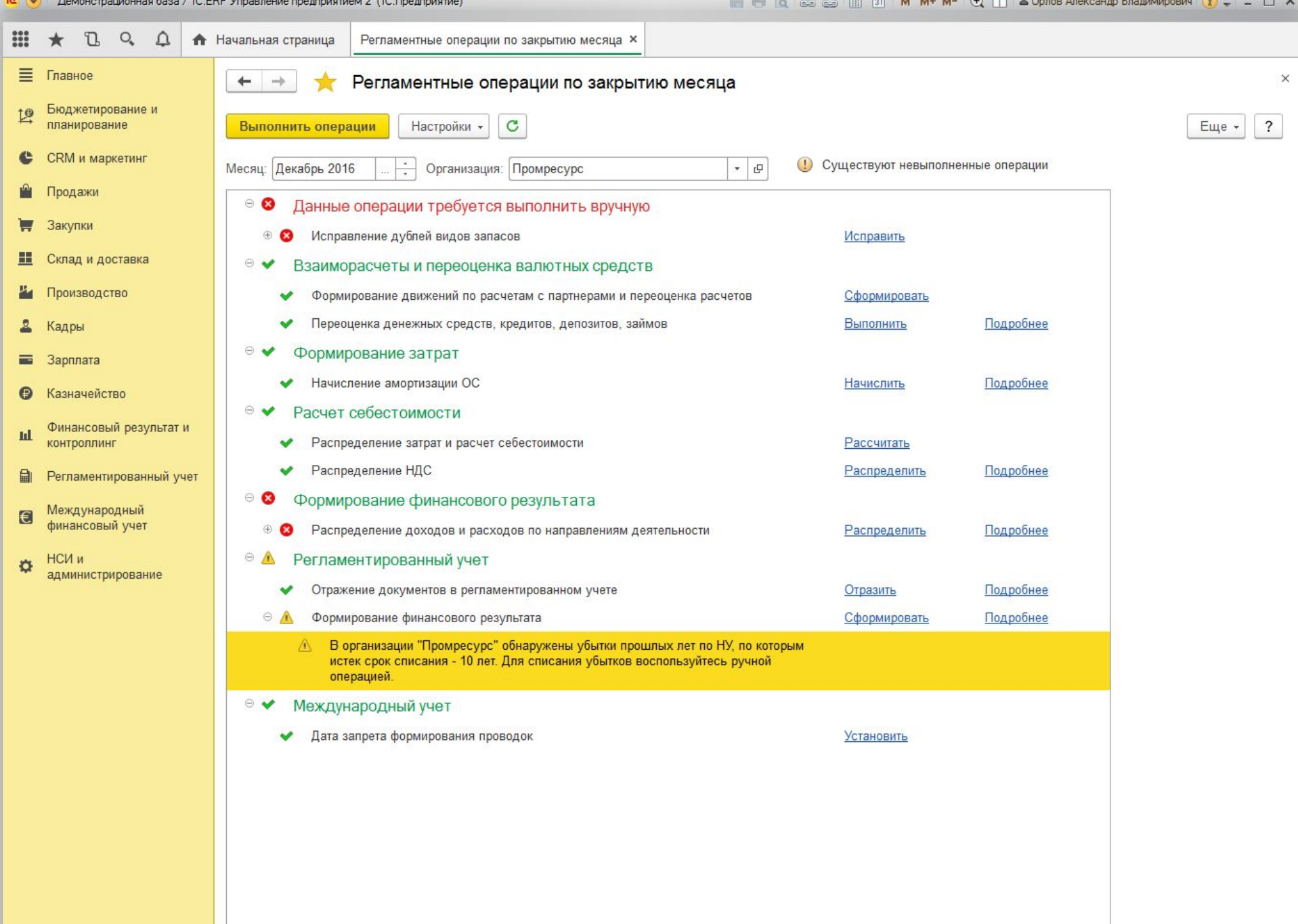